# Package 'bc3net'

October 12, 2022

<span id="page-0-0"></span>Version 1.0.4

Date 2016-11-26

Title Gene Regulatory Network Inference with Bc3net

Author Ricardo de Matos Simoes [aut, cre], Frank Emmert-Streib [aut]

Maintainer Ricardo de Matos Simoes <ricardo\_dematossimoes@dfci.harvard.edu>

**Depends** R  $(>= 3.0.0)$ , c3net, infotheo, igraph, Matrix, lattice

# Suggests

Description Implementation of the BC3NET algorithm for gene regulatory network inference (de Matos Simoes and Frank Emmert-Streib, Bagging Statistical Network Inference from Large-Scale Gene Expres-

sion Data, PLoS ONE 7(3): e33624, [<doi:10.1371/journal.pone.0033624>](https://doi.org/10.1371/journal.pone.0033624)).

License GPL  $(>= 2)$ 

Repository CRAN

NeedsCompilation no

Date/Publication 2016-11-28 08:21:04

# R topics documented:

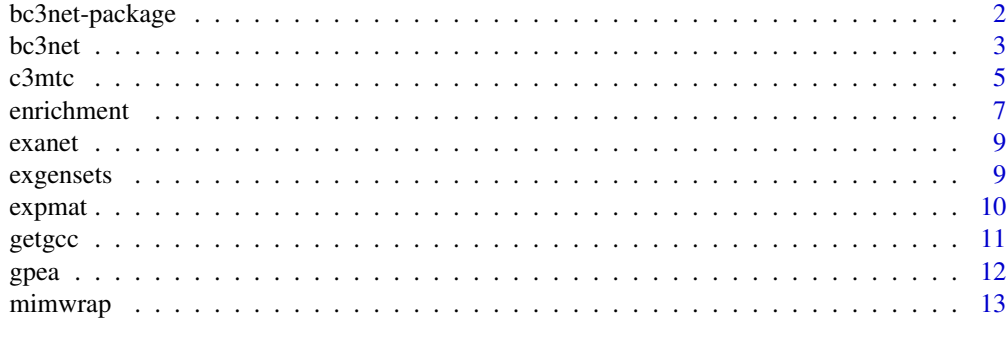

**Index** [15](#page-14-0)

<span id="page-1-0"></span>

The basic idea of BC3NET is to generate from one dataset D\_s, consisting of s samples, an ensemble of B independent bootstrap datasets  $D_k$  by sampling from  $D(s)$  with replacement by using a non-parametric bootstrap (Efron 1993). Then, for each generated data set D\_k in the ensemble, a network  $G^b$  k is inferred by using C3NET (Altay 2010a). From the ensemble of networks  $G^b$  k we construct one weighted network  $G^b$ <sub>W</sub> which is used to determine the statistical significance of the connection between gene pairs. This results in the final binary, undirected network G.

A base component of BC3NET is the inference method C3NET introduced in Altay (2010a), which we present in the following in a modified form to obtain a more efficient implementation. Briefly, C3NET consists of three main steps. First, mutual information values among all gene pairs are estimated. Second, an extremal selection strategy is applied allowing each of the p genes in a given dataset to contribute at most one edge to the inferred network. That means we need to test only p different hypotheses and not  $p(p-1)/2$ . This potential edge corresponds to the hypothesis test that needs to be conducted for each of the p genes. Third, a multiple testing procedure is applied to control the type one error. In the above described context, this results in a network  $G^{\wedge}b_{k}$ .

#### Details

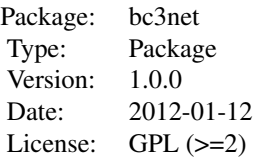

bc3net.R c3mtc.R makenull.R mimwrap.R getpval.R mat2igraph.R

#### Author(s)

Ricardo de Matos Simoes <r.dematossimoes@qub.ac.uk> Frank Emmert-Streib <f.emmert-streib@qub.ac.uk> Maintainer: Ricardo de Matos Simoes <r.dematossimoes@qub.ac.uk>

#### References

de Matos Simoes R, Emmert-Streib F., Bagging statistical network inference from large-scale gene expression data., PLoS One. 2012;7(3):e33624. Epub 2012 Mar 30.

### See Also

C3NET, MINET, INFOTHEO

#### <span id="page-2-0"></span> $bc3net$  3

# Examples

```
data(expmat)
bnet=bc3net(expmat)
data(expmat)
cnet=c3mtc(expmat)
```
bc3net *Bc3net gene regulatory network inference*

#### Description

The basic idea of BC3NET is to generate from one dataset D\_s, consisting of s samples, an ensemble of B independent bootstrap datasets  $D_k$  by sampling from  $D(s)$  with replacement by using a non-parametric bootstrap (Efron 1993). Then, for each generated data set D\_k in the ensemble, a network G^b\_k is inferred by using C3NET (Altay 2010a). From the ensemble of networks G^b\_k we construct one weighted network  $G^{\wedge}b$  w which is used to determine the statistical significance of the connection between gene pairs. This results in the final binary, undirected network G.

A base component of BC3NET is the inference method C3NET introduced in Altay (2010a), which we present in the following in a modified form to obtain a more efficient implementation. Briefly, C3NET consists of three main steps. First, mutual information values among all gene pairs are estimated. Second, an extremal selection strategy is applied allowing each of the p genes in a given dataset to contribute at most one edge to the inferred network. That means we need to test only p different hypotheses and not  $p(p-1)/2$ . This potential edge corresponds to the hypothesis test that needs to be conducted for each of the p genes. Third, a multiple testing procedure is applied to control the type one error. In the above described context, this results in a network  $G^{\wedge}b_k$ .

### Usage

```
bc3net(dataset, boot=100, estimator="pearson", disc="equalwidth", mtc1=TRUE,
alpha1=0.05, nullit=NA, null=c(), adj1="bonferroni", mtc2=TRUE,
alpha2=0.05, adj2="bonferroni",
weighted=TRUE, igraph=TRUE, verbose=FALSE)
```
#### Arguments

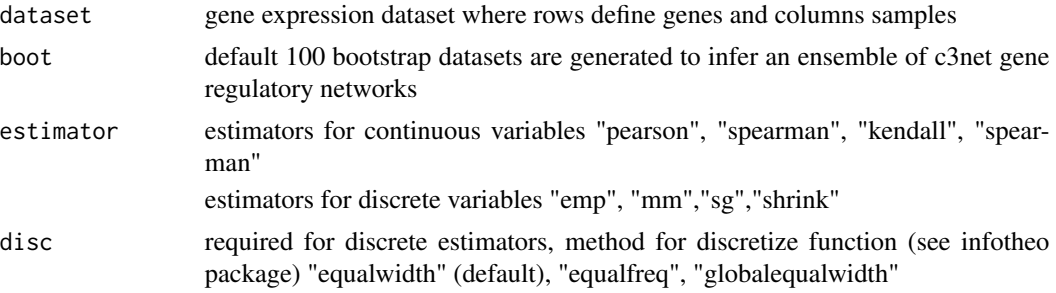

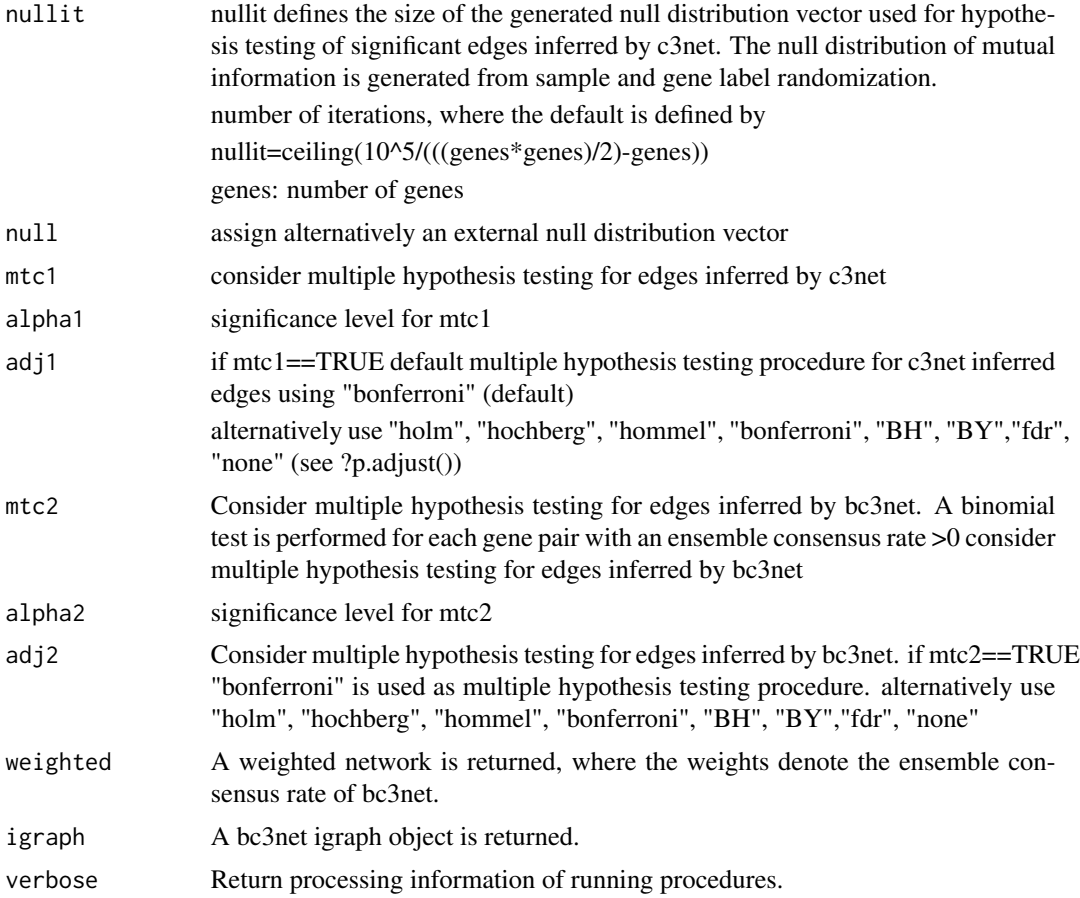

### Details

BC3NET Gene regulatory network inference

# Value

'bc3net' returns a gene regulatory network formated as adjacency matrix, as weighted matrix where the edge weights are defined by the corresponding mutual information values or as undirected weighted or unweighted igraph object.

#### Author(s)

de Matos Simoes R, Emmert-Streib F.

# References

Altay G, Emmert-Streib F. Inferring the conservative causal core of gene regulatory networks. BMC Syst Biol. 2010 Sep 28;4:132.

de Matos Simoes R, Emmert-Streib F. Bagging statistical network inference from large-scale gene expression data. PLoS One. 2012;7(3):e33624, Epub 2012 Mar 30, <doi:10.1371/journal.pone.0033624>.

#### <span id="page-4-0"></span> $c3$ mtc 5

de Matos Simoes R, Emmert-Streib F. Influence of statistical estimators of mutual information and data heterogeneity on the inference of gene regulatory networks. PLoS One. 2011;6(12):e29279. Epub 2011 Dec 29.

#### See Also

C3NET c3mtc

#### Examples

data(expmat) bnet=bc3net(expmat)

c3mtc *'c3mtc' gene regulatory network inference using c3net with multiple testing correction procedure*

#### Description

We present in the following the inference method C3NET introduced in Altay (2010a) in a modified form to obtain a more efficient implementation. Briefly, C3NET consists of three main steps. First, mutual information values among all gene pairs are estimated. Second, an extremal selection strategy is applied allowing each of the p genes in a given dataset to contribute at most one edge to the inferred network. That means we need to test only p different hypotheses and not  $p(p-1)/2$ . This potential edge corresponds to the hypothesis test that needs to be conducted for each of the p genes. Third, a multiple testing procedure is applied to control the type one error.

In order to determine the statistical significance of the mutual information values between genes we test for each pair of genes the following null hypothesis.

H\_0^I: The mutual information between gene i and j is zero.

Because we are using a nonparametric test we need to obtain the corresponding null distribution for H\_0^I from a randomization of the data.

The formulated null hypothesis is performed by permuting the sample and gene labels for all genes of the entire expression matrix at once. The vector of the mutual information null distribution is obtained from repeated randomizations for a given number of iterations.

#### Usage

```
c3mtc(dataset, null=NULL, mtc=TRUE, adj="bonferroni", alpha=0.05, nullit=NA,
estimator="pearson", disc="none", adjacency=FALSE, igraph=TRUE)
```
#### **Arguments**

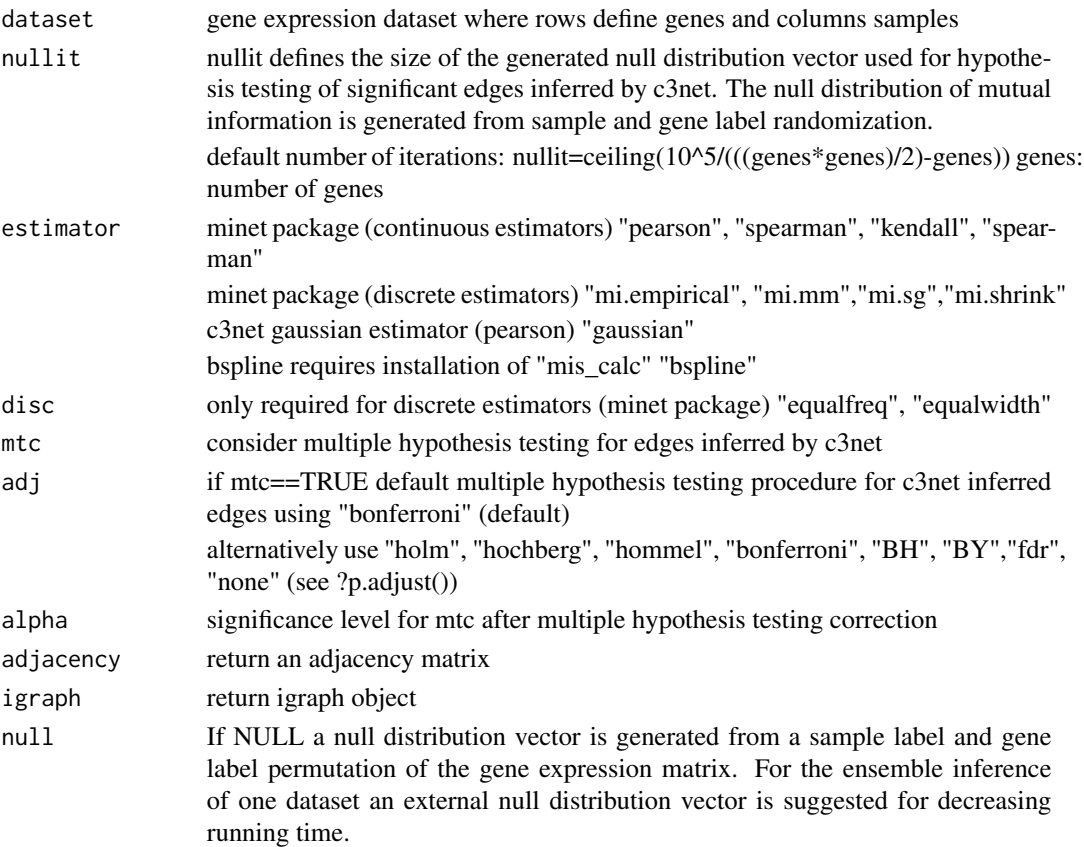

#### Value

'c3mtc' returns a gene regulatory network formated as adjacency matrix, as weighted matrix where the edge weights are defined by the corresponding mutual information values or as undirected weighted or unweighted igraph object.

#### Author(s)

de Matos Simoes R, Emmert-Streib F.

#### References

Altay G, Emmert-Streib F. Inferring the conservative causal core of gene regulatory networks. BMC Syst Biol. 2010 Sep 28;4:132. PubMed PMID: 20920161; PubMed Central PMCID: PMC2955605.

de Matos Simoes R, Emmert-Streib F. Bagging statistical network inference from large-scale gene expression data. PLoS One. 2012;7(3):e33624. Epub 2012 Mar 30. PubMed PMID: 22479422; PubMed Central PMCID: PMC3316596.

de Matos Simoes R, Emmert-Streib F. Influence of statistical estimators of mutual information and data heterogeneity on the inference of gene regulatory networks. PLoS One. 2011;6(12):e29279. Epub 2011 Dec 29. PubMed PMID: 22242113; PubMed Central PMCID: PMC3248437.

#### <span id="page-6-0"></span>enrichment 7

# See Also

[c3](#page-0-0)

# Examples

data(expmat) net=c3mtc(expmat)

<span id="page-6-1"></span>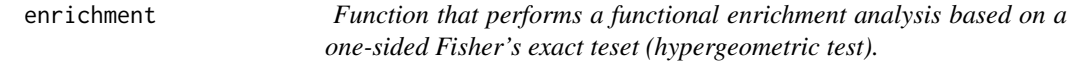

# Description

For a given set of candidate genes, reference genes and a list object of gene sets (e.g. Gene Ontology terms or gene sets from pathways) a one-sided Fisher's exact test ("greater") is performed for each gene set in the collection.

# Usage

enrichment(genes, reference, genesets, adj = "fdr", verbose = FALSE)

# Arguments

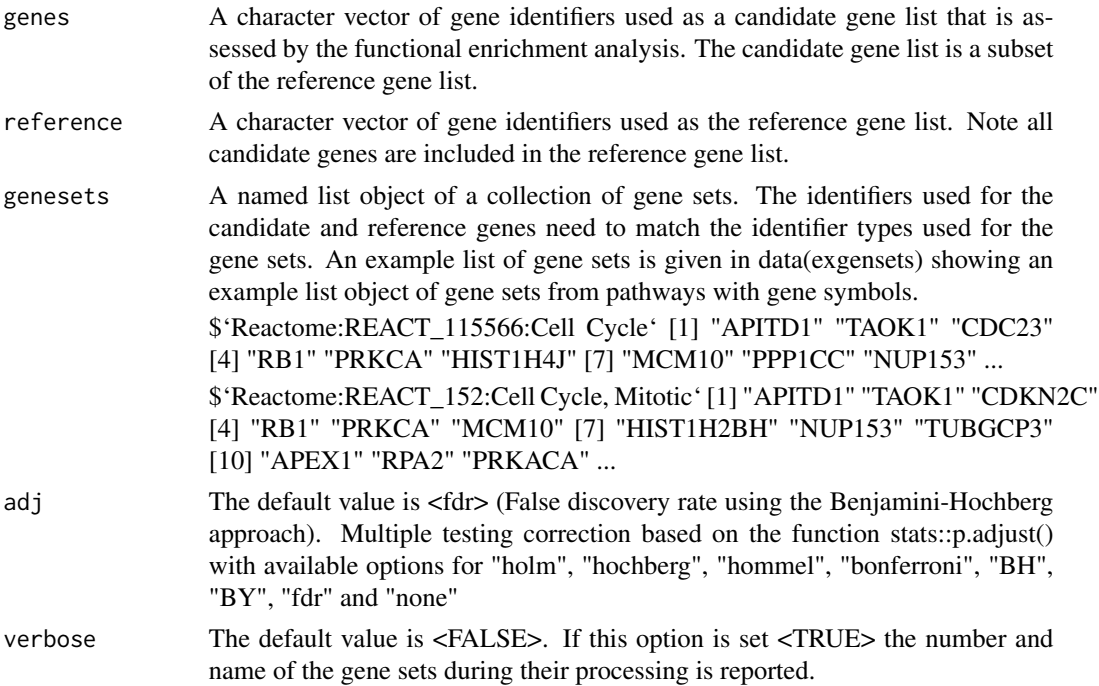

# Details

The enrichment analysis is based on a one-sided Fisher's exact test.

#### Value

The function returns a data.frame object with the columns

"TermID" the given name of a gene set i from the named gene set collection list object S. "genes" the number of candidate genes present in the gene set i "all" the number of all genes present in the gene set i "pval" the nominal p-value from a one-sided fisher's exact test "padj" the adjusted p-value to consider for multiple testing

# Author(s)

Ricardo de Matos Simoes

### References

de Matos Simoes R, Tripathi S, Emmert-Streib F. Organizational structure and the periphery of the gene regulatory network in B-cell lymphoma. BMC Syst Biol. 2012; 6:38.

Inference and Analysis of Gene Regulatory Networks in R: Applications in Biology, Medicine, and Chemistry, DOI: 10.1002/9783527694365.ch10 In book: Computational Network Analysis with R, 2016, pp.289-306

### Examples

```
# In the following candidate genes are defined from a
# giant connected component of an example igraph network
# where we use the remaining genes of a given network
# as a reference list.
data(exanet)
data(exgensets)
candidate=V(getgcc(exanet))$name
reference=V(exanet)$name
# hypergeometric test is performed for
# each defined set of genes in the
# list object exgensets
tab.hypg=enrichment(candidate, reference, exgensets, verbose=TRUE)
```
<span id="page-8-0"></span>

The network consists of 814 genes and 1,103 interactions.

#### Usage

data(exanet)

# Format

An undirected weighted igraph object with 814 vertices and 1,103 egdges.

# References

de Matos Simoes R, Emmert-Streib F., "Bagging statistical network inference from large-scale gene expression data" PLoS One. 2012;7(3):e33624. Epub 2012 Mar 30. PubMed PMID: 22479422; PubMed Central PMCID: PMC3316596.

# Examples

data(expmat)

exgensets *Example gene sets defined from the CPDB database*

#### Description

This list data object contains 25 gene sets defined from the CPDB database and is used for testing purposes.

#### Usage

```
data(exgensets)
```
# Format

A list object with 25 character vectors.

#### Details

An list object of 25 pathway gene sets from CPDB with gene symbols.

#### Source

http://consensuspathdb.org/

#### References

A. Kamburov, U. Stelzl, H. Lehrach and R. Herwig, The ConsensusPathDB interaction database: 2013 update, Nucleic Acids Research, Volume 41, Issue D1, Pp. D793-D800

#### Examples

data(exgensets)

```
# The gene set collection from CPDB can be formatted by:
# "CPDB_pathways_genes.tab" is available in the download section in http://consensuspathdb.org/
# cpdb = readLines("CPDB_pathways_genes.tab", warn = FALSE)
# cpdb = lapply(cpdb, function(x) strsplit(x, "\t")[[1]])
# names(cpdb) = sapply(cpdb, function(x) paste(x[3], x[2], x[1], sep=":") )
# cpdb = lapply(cpdb, function(x) x[-c(1:3)])
# cpdb = cpdb[-length(cpdb)]
# cpdb = lapply(cpdb, function(x) strsplit(x, ",")[[1]])
```
expmat *Test gene expression dataset*

#### Description

The dataset is test dataset of a gene expression matrix with 100 genes and 100 samples

# Usage

data(expmat)

#### Format

A matrix with 100 observations and 100 variables.

#### References

de Matos Simoes R, Emmert-Streib F., "Bagging statistical network inference from large-scale gene expression data" PLoS One. 2012;7(3):e33624. Epub 2012 Mar 30. PubMed PMID: 22479422; PubMed Central PMCID: PMC3316596.

#### Examples

data(expmat)

<span id="page-9-0"></span>

<span id="page-10-0"></span>

The function uses igraph::clusters and igraph::induced.subgraph to extract the giant component of an igraph object.

#### Usage

getgcc(net)

#### Arguments

net An igraph object.

#### Details

In a connected component of an undirected graph all pairs of vertices u and v are reachable by a path. The giant connected component describes the largest connected component of a graph object.

### Value

getgcc returns an igraph object with the giant connected component of an igraph object.

# References

G. Csardi and T. Nepusz, The igraph software package for complex network research, InterJournal, Complex Systems,1695, 2006, http://igraph.org

# Examples

```
# The example network "exanet" contains 814 genes with 1103 edges
data(exanet)
```

```
# The giant connected component of the example
# network contains 382 genes with 989 edges
getgcc(exanet)
```
<span id="page-11-0"></span>When a network G contains n interactions, of which k interactions are among genes from the given gene set S, then a p-value for the enrichment of gene pairs of this gene set S can be calculated based on a e.g., one-sided Fisher's exact test. For p genes there is a total of  $N=p(p-1)/2$  different gene pairs (clique graph) with the assumption that all genes within a gene set are associated to each other. If there are pS genes for a particular gene set (S) then the total number of gene pairs for this gene set is  $mS = pS(pS-1)/2$ .

# Usage

```
\text{gpea}(\text{gnet}, \text{genesets}, \text{verbose} = \text{TRUE}, \text{cmax} = 1000, \text{cmin} = 3,adj = "bonferroni")
```
# Arguments

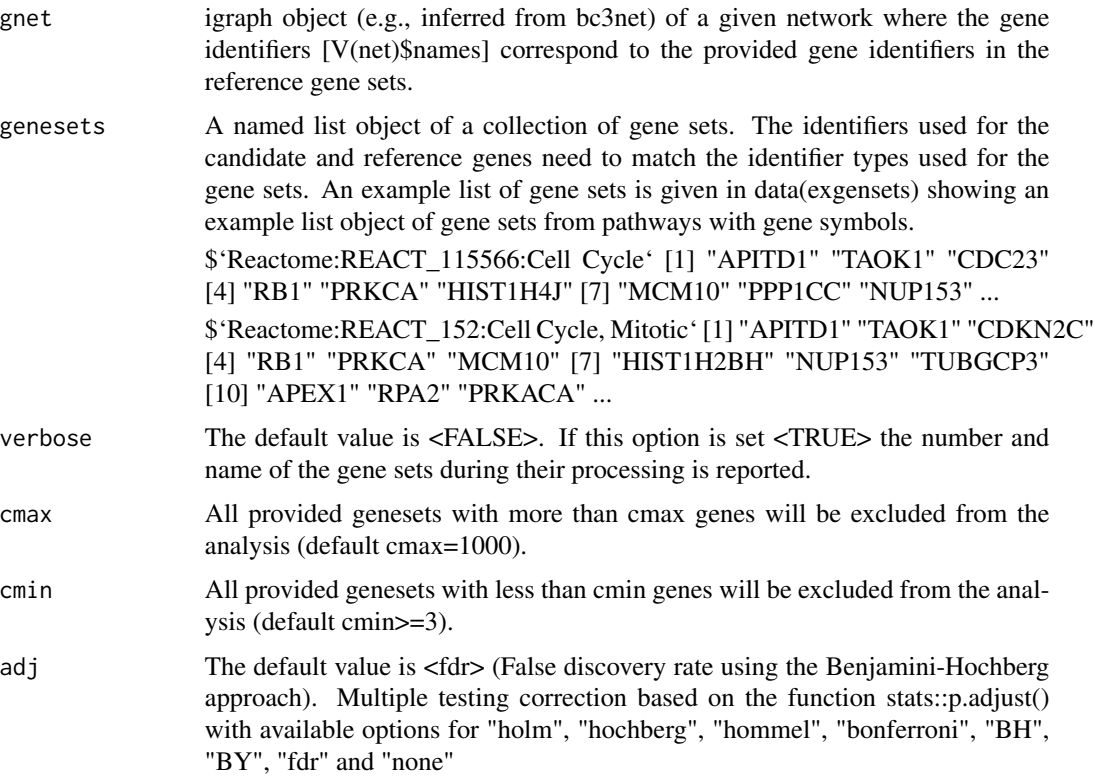

#### <span id="page-12-0"></span>mimwrap 13

#### Details

The enrichment analysis is based on a one-sided Fisher's exact test.

# Value

The function returns a data.frame object with the columns

"TermID" the given name of a gene set i from the named gene set collection list object S. "edges" the number of connected gene pairs present a given geneset "genes" the number of candidate genes present in the gene set i "all" the number of all genes present in the gene set i "pval" the nominal p-value from a one-sided fisher's exact test "padj" the adjusted p-value to consider for multiple testing

#### Author(s)

Ricardo de Matos Simoes

#### References

Inference and Analysis of Gene Regulatory Networks in R: Applications in Biology, Medicine, and Chemistry, DOI: 10.1002/9783527694365.ch10 In book: Computational Network Analysis with R, 2016, pp.289-306

Urothelial cancer gene regulatory networks inferred from large-scale RNAseq, Bead and Oligo gene expression data, BMC Syst Biol. 2015; 9: 21.

#### See Also

See Also as [enrichment](#page-6-1)

# Examples

```
data(exanet)
data(exgensets) ## example gene sets from the CPDB database (http://www.consensuspathdb.org)
res = gpea(exanet, exgensets, cmax=1000, cmin=2)
```
mimwrap *Wrapper function for mutual information matrix estimators*

#### Description

Mutual information matrix estimation wrapper function for various mutual information estimators. Depends on infotheo package for mutual information estimators on discrete variables.

#### Usage

```
mimwrap(dataset, estimator="pearson", disc="equalwidth", bins = sqrt(ncol(dataset)))
```
### Arguments

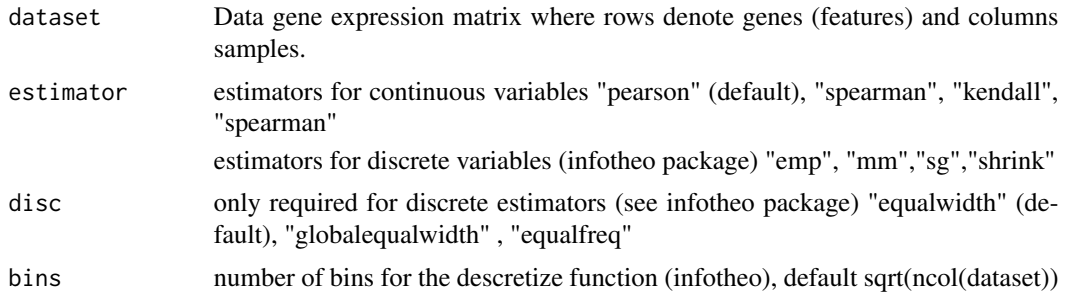

# Details

A mutual information matrix is estimated from a gene expression data set

#### Value

mimwrap returns a symmetric mutual information matrix for various mutual information estimators.

#### References

Patrick E Meyer, Frederic Lafitte and Gianluca Bontempi, minet: A R/Bioconductor Package for Inferring Large Transcriptional Networks Using Mutual Information, BMC Bioinformatics 2008, 9:461

Carsten O. Daub, Ralf Steuer, Joachim Selbig, and Sebastian Kloska, Estimating mutual information using B-spline functions - an improved similarity measure for analysing gene expression data, BMC Bioinformatics. 2004; 5: 118

de Matos Simoes R, Emmert-Streib F., Bagging statistical network inference from large-scale gene expression data., PLoS One. 2012;7(3):e33624. Epub 2012 Mar 30.

#### Examples

```
data(expmat)
mim <- mimwrap(expmat)
```
# <span id="page-14-0"></span>Index

```
∗ bc3net
    bc3net, 3
∗ c3mtc
    bc3net, 3
∗ c3net
    c3mtc, 5
∗ datasets
    exanet, 9
    exgensets, 9
    expmat, 10
∗ giant connected component
    getgcc, 11
∗ hypothesis
    c3mtc, 5
∗ misc
    mimwrap, 13
∗ multiple
    c3mtc, 5
∗ package
    bc3net-package, 2
∗ testing
    c3mtc, 5
bc3net, 3
bc3net-package, 2
c3, 7
c3mtc, 5
enrichment, 7, 13
exanet, 9
exgensets, 9
expmat, 10
getgcc, 11
gpea, 12
```
mimwrap, [13](#page-12-0)